# Detecció d'errors en programes

### PRO1

Josep Carmona, Lluís Padró

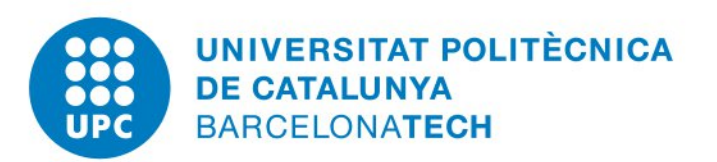

### Index

- Errors de compilació
- Errors d'execució
	- Resultats incorrectes
	- Execucions que avorten
- Exemple 1: Depuració d'un programa pas a pas
- Exercici individual

### Introducció

• Els errors en un programa poden tenir diferents causes, i cal usar diferents estratègies per resoldre'ls.

- Hi ha dos tipus d'errors
	- Errors de compilació
	- Errors d'execució

### Errors de compilació

- Ens els dóna el compilador
- Són deguts a algún error sintàctic o semàntic en el programa
- Causen que la compilació no generi cap executable.

#### ESTRATÈGIA DE RESOLUCIÓ:

• Llegir bé l'error del compilador (el primer que dóna), veure en quina línia es troba, i arreglar el codi en consonància.

## Errors d'execució (i)

- El compilador genera l'executable sense errors, però a l'executar el 5 programa els resultats no són els esperats.
- Poden ser sistemàtics (passen sempre) o ocasionals (passen només per certes dades d'entrada)
- Normalment es deuen a que el programa no tracta algún cas (o ho fa incorrectament).
- Poden causar comportaments estranys (des d'un resultat incorrecte per pocs decimals fins a un avortament de l'execució)

## Errors d'execució (ii)

<sup>6</sup> ESTRATÈGIA DE RESOLUCIÓ (1):

- Si el programa produeix un resultat incorrecte:
- Identificar en quins casos el programa produeix el resultat incorrecte.
- Analitzar el codi per veure si el tractament d'aquests casos està ben dissenyat.
- Pot ser útil afegir traces al codi per seguir-ne l'evolució.

## Errors d'execució (iii)

#### <sup>7</sup> ESTRATÈGIA DE RESOLUCIÓ (2):

- Si l'execució del programa avorta:
- Identificar en quins casos es produeix el problema.
- Pot ser útil afegir traces al codi per detectar en quin punt exacte té lloc l'avortament de l'execució.
- Un cop identificat el punt problemàtic, normalment ja es detecta el problema. Si no és així, es poden afegir traces per seguir l'evolució del programa en els moments anteriors a l'avortament

## Exemple 1

#### Enunciat: <sup>8</sup>

Escriure un programa que donat un natural N>0 i una seqüència de N enters, digui si la seqüència es pot tallar en algun punt tal que les dues parts sumin el mateix.

#### Exemple:

La sequència de 6 enters 4 3 2 2 2 1 Es pot tallar per la posició 2 en dues parts que sumen 7:  $4+3 = 2+2+2+1$ 

#include <iostream> using namespace std;

}

}

### Primera versió del programa

```
int main() \{int n;
 cin>>n
 // llegir la sequencia en un vector, i calcular-ne la suma
 vector<int> v:
 v=0:
 int s=0
 for (i=0; i \le n; ++i) {
   \sin \gg \sqrt{ii};
 }
```
*// per cada element, mirar si el tall en aquella posicio suma igual als dos costats.* int se=0;  $int$  i=0; while (i<n and se!=s) {  $se = se + v[i];$  $s = s-v[1]$ ;

```
if (i<n) cout << "La sequencia es pot tallar en dues parts de suma " << s 
         << " a la posició "<< i << endl;
else cout << "La sequencia NO es pot tallar en dues parts d'igual suma." << endl;
```
#### Resultat de la compilació

#### **\$ p1++ -o exemple1.x exemple1.cc**

```
exemple1.cc: In function 'int main()':
exemple1.cc:11:3: error: expected ';' before 'vector'
  vector<int> v;
  \lambdaexemple1.cc:12:3: er<mark>t</mark>or: 'v' was not de<mark>c</mark>lared in this scope
  v=0;
  \Lambdaexemple1.cc:14:3: error: expected '\dot{J} or ';' before 'for'
  for (i=0; i \le n; ++i) {
  \lambdaexemple1.cc:14:13: erron: 'i' was not declared in this scope
  for (i=0; i \le n; ++i) {
         \lambdaexemple1.cc:14:21: error: expected ';' before ')' token
  for (i=0; i\le n; +i) {
               \lambdaEl compilador ens diu 
                on ha trobat el 
                problema (al main, 
                línia 11, caràcter 3)
```
El problema és que ha trobat el tipus vector quan esperava un punt i coma. El punt i coma falta a la línia 9, però el compilador no ho pot detectar fins que troba la següent instrucció i veu que no és el que esperava.

#### #include <iostream> using namespace std; Versió 2, corregint l'error

```
int main() \{int n;
 cin>>n;
 // llegir la sequencia en un vector, i calcular-ne la suma
 vector<int> v;
 v=0:
 int s=0
 for (i=0; i \le n; ++i) {
   \sin \gg \sqrt{ii};
 }
 // per cada element, mirar si el tall en aquella posicio suma igual als dos costats.
 int se=0;
 int i=0;
 while (i<n and se!=s) {
                                                        Afegit un punt i coma
```

$$
se = se + v[i];
$$
  
s = s - v[i];

}

```
if (i<n) cout << "La sequencia es pot tallar en dues parts de suma " << s 
         << " a la posició "<< i << endl;
else cout << "La sequencia NO es pot tallar en dues parts d'igual suma." << endl;
```
#### Resultat de la compilació

#### **\$ p1++ -o exemple1.x exemple1.cc**

```
exemple1.cc: In function 'int main()'
exemple1.cc:11:3: error: 'vector' was not declared in this scope
  vector<int> v;
  \Lambdaexemple1.cc:11:10: error: expected primary-expression before 'int'
  vector<int> v;
       \lambdaexemple1.cc:11:10: e\parallel r expected ';' before 'int'
exemple1.cc:12:3: error: 'v' was not declared in this scope
 v=0;
  \Lambdaexemple1.cc:14:3: error: expected ',' or ';' before 'for'
 for (i=0; i<n; ++i) {
  \lambdaexemple1.cc:14:13: error: '\dot{y} was not declared in this scope
 for (i=0; i \le n; ++i) {
         \lambdaSembla que encara hi 
            ha un problema al 
            mateix lloc.
```
Però el problema ara ja no és el punt i coma, sinó que no vector no està declarat. Hem oblidat fer l'include de la llibreria on es defineix el tipus vector.

```
else cout << "La sequencia NO es pot tallar en dueକ୍ଷ୍ଣନ୍ପ୍ଲାଙ୍ଗ୍  'igual                               andl;
#include <iostream>
#include <vector>
using namespace std;
int main() \{int n;
 cin>>n;
 // llegir la sequencia en un vector, i calcular-ne la suma
 vector<int> v;
 v=0;
 int s=0for (i=0; i<n; ++i) {
   \sin \gg \text{v}[i];
 }
 // per cada element, mirar si el tall en aquella posicio suma igual als dos costats.
 int se=0;
 int i=0;
 while (i<n and se!=s) {
   se = se + v[i];
   s = s-v[i];
 }
 if (i<n) cout << "La sequencia es pot tallar en dues parts de suma " << s 
          << " a la posició "<< i << endl;
}
                                                        Versió 3, afegint l'include
                                                                              Afegit #include <vector>
```
### Resultat de la compilació

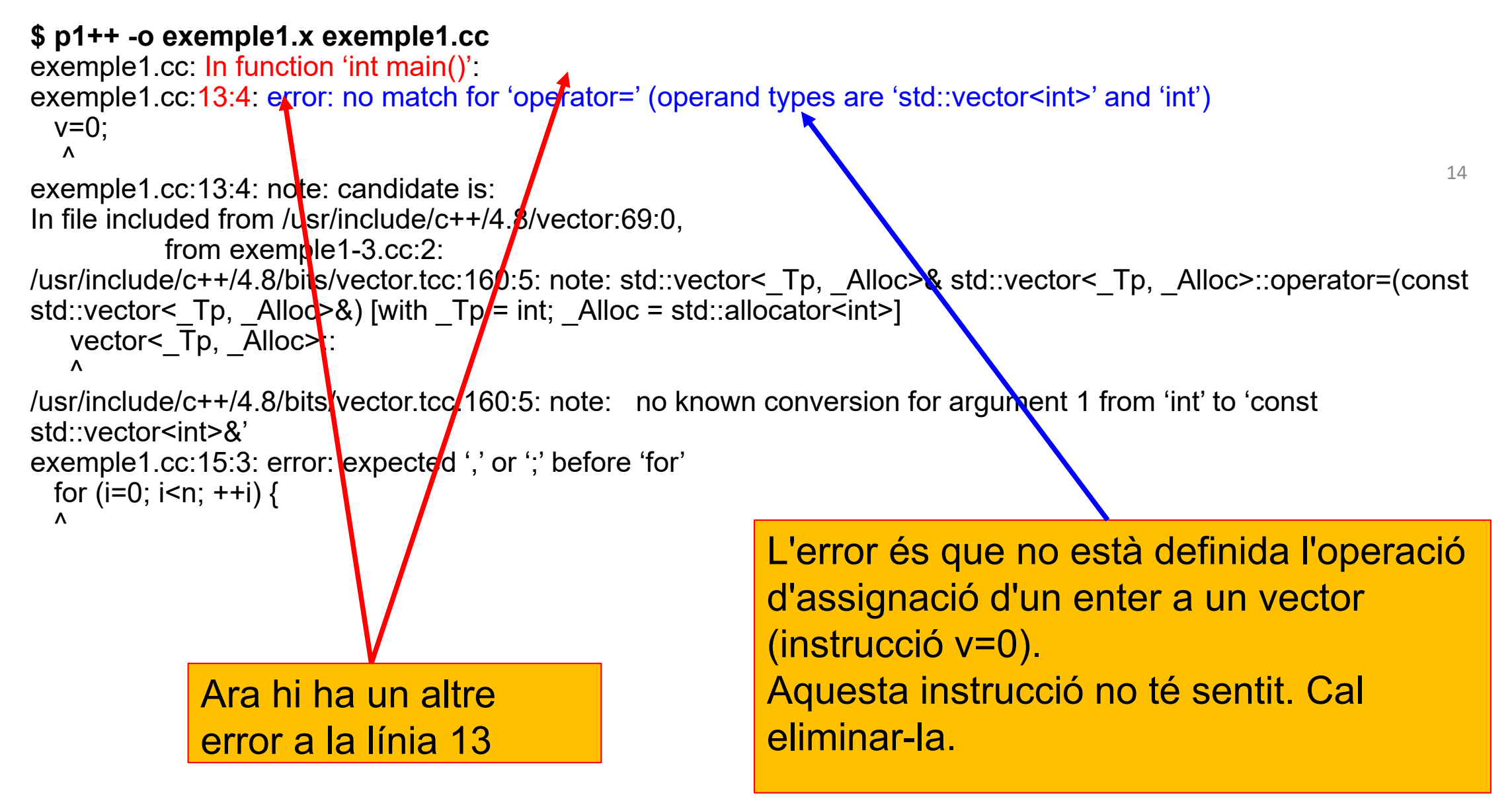

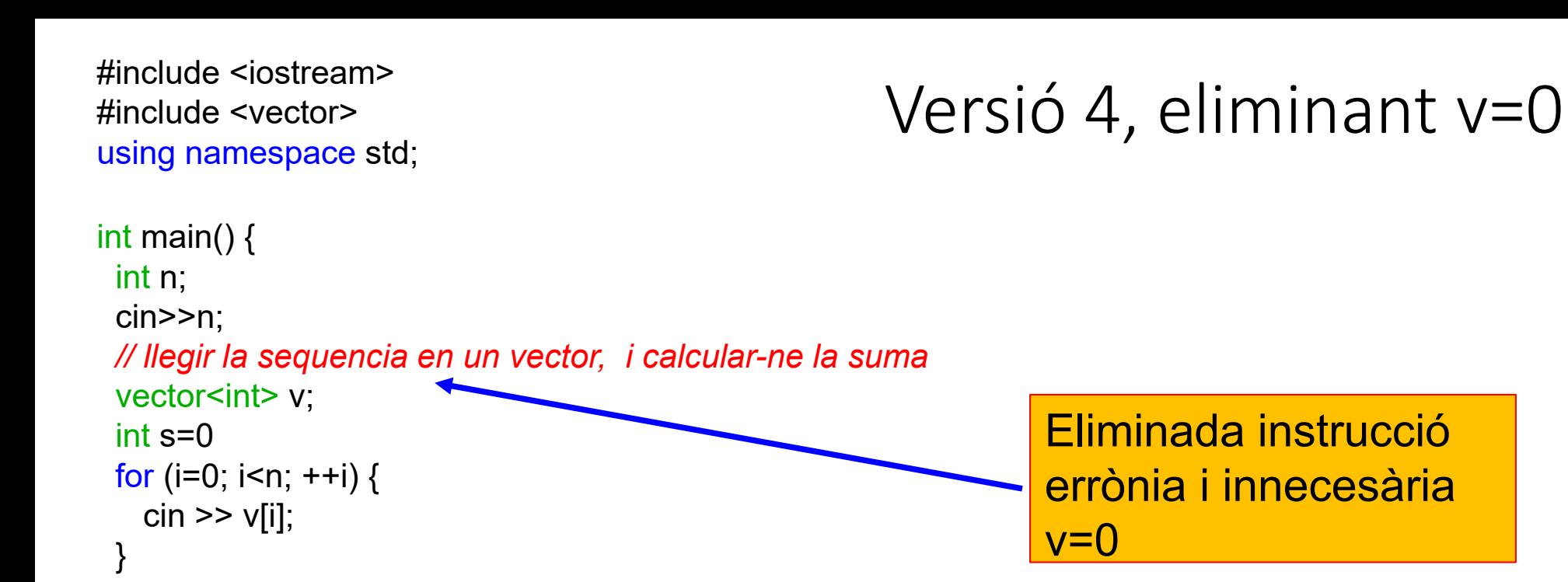

```
// per cada element, mirar si el tall en aquella posicio suma igual als dos costats.
int se=0;
int i=0;
while (i<n and se!=s) {
  se = se + v[i];s = s-v[1];
}
```
if (i<n) cout << "La sequencia es pot tallar en dues parts de suma " << s  $<<$  " a la posició " $<<$  i  $<<$  endl; else cout << "La sequencia NO es pot tallar en dues parts d'igual suma." << endl;

}

#### Resultat de la compilació

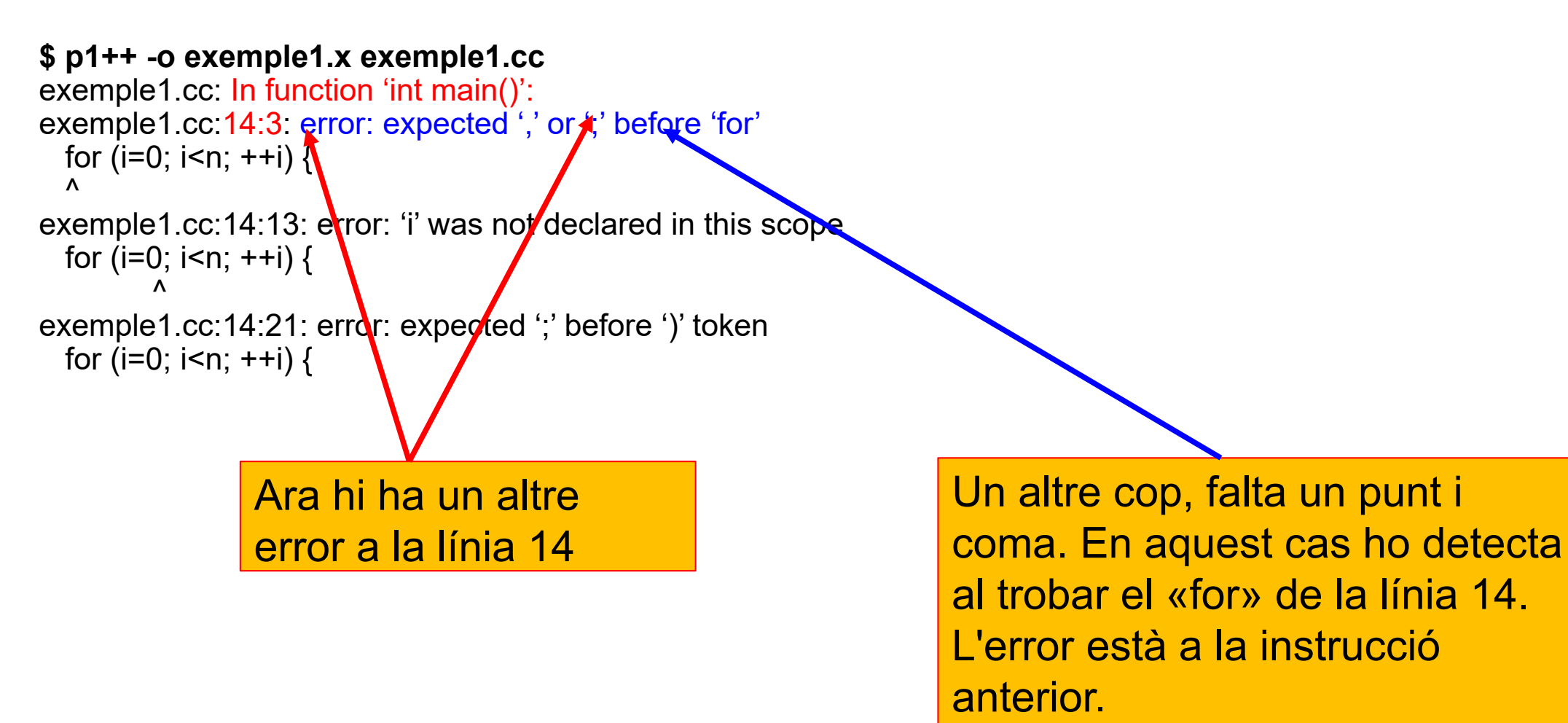

}

### Versió 5, afegint el punt i coma

```
int main() \{int n;
 cin>>n;
 // llegir la sequencia en un vector, i calcular-ne la suma
 vector<int> v:
 int s=0;
 for (i=0; i \le n; ++i) {
   \sin \gg \text{v}[i];
 }
 // per cada element, mirar si el tall en aquella posicio suma igual als dos costats.
 int se=0;
 int i=0;
 while (i<n and se!=s) {
   se = se + v[i];
   s = s-v[i];
 }
 if (i<n) cout << "La sequencia es pot tallar en dues parts de suma " << s 
           << " a la posició "<< i << endl;
                                                          Afegit un punt i coma
```
else cout << "La sequencia NO es pot tallar en dues parts d'igual suma." << endl;

#### Resultat de la compilació

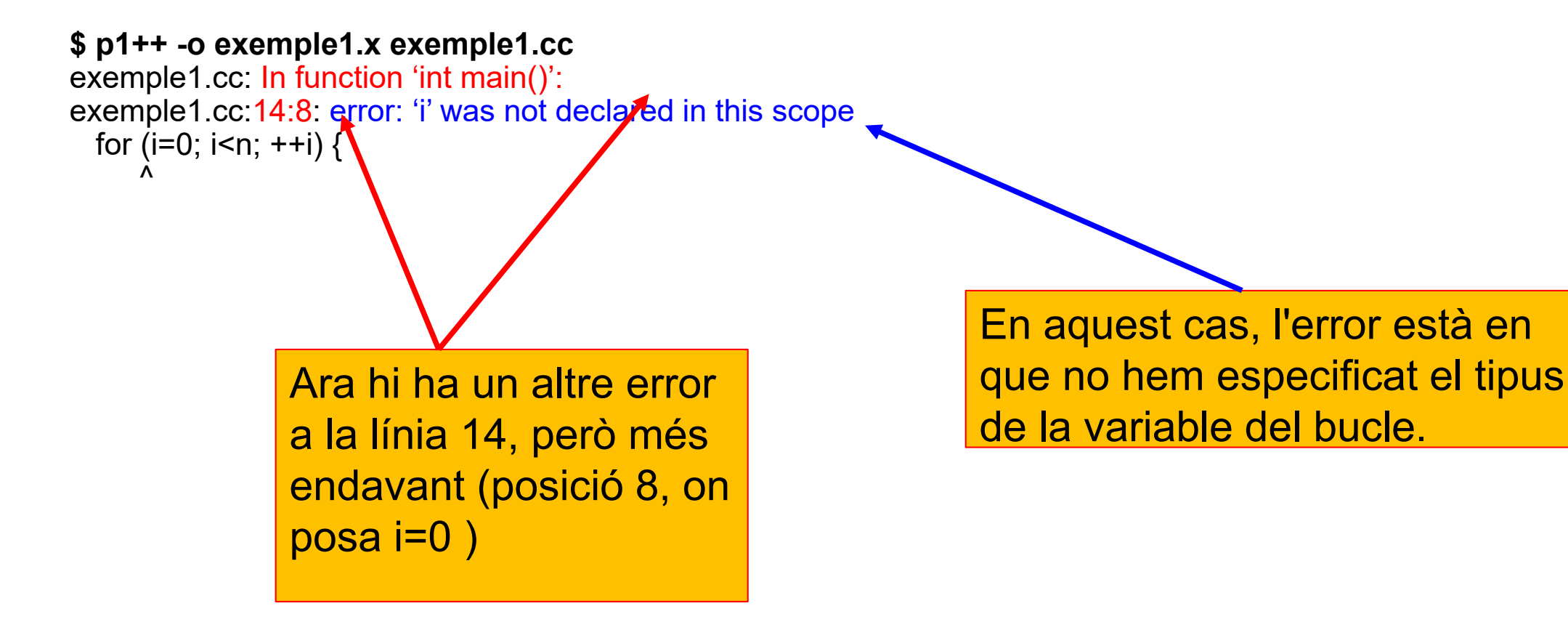

}

### Versió 6, declarant la variable del for

```
int main() \{int n;
 cin>>n;
 // llegir la sequencia en un vector, i calcular-ne la suma
 vector<int> v;
 int s=0;
 for (int i=0; i \le n; ++i) {
   \operatorname{cin} \geq \vee \operatorname{vi};
 }
 // per cada element, mirar si el tall en aquella posicio suma igual als dos costats.
 int se=0;
 int i=0:
 while (i<n and se!=s) {
   se = se + v[i];s = s-v[i];
 }
                                                                Afegit tipus de la 
                                                                variable del for
```
if (i<n) cout << "La sequencia es pot tallar en dues parts de suma " << s  $<<$  " a la posició " $<<$  i  $<<$  endl; else cout << "La sequencia NO es pot tallar en dues parts d'igual suma." << endl;

#### Resultat de la compilació

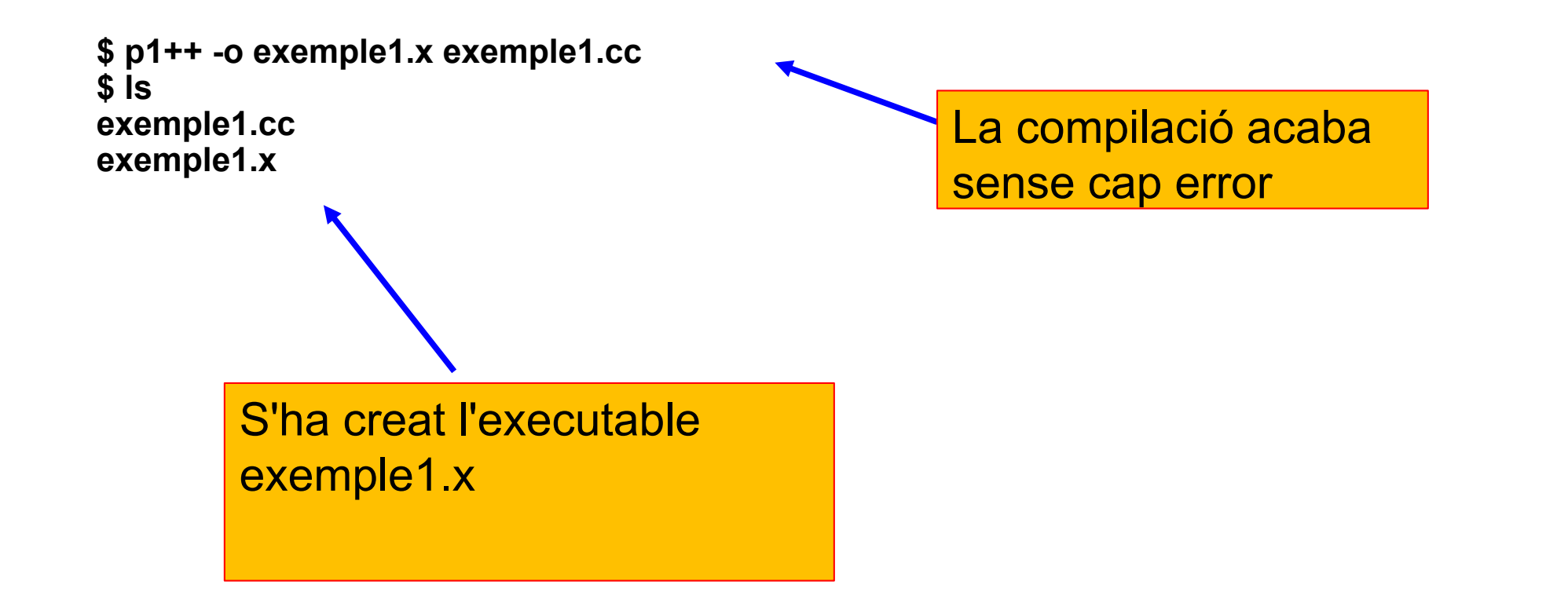

## Exemple 1 (continuació)

- Un cop tenim l'executable, podem provar si el programa fa el que preteniem.
- Per fer-ho, cal executar-ho amb alguns jocs de proves i veure si el comportament es l'esperat.
- Començarem provant amb la seqüencia de 6 elements: 4 3 2 2 2 1
- Com que 4+3 = 2+2+2+1, el resultat esperat és que el programa ens digui que es pot dividir la seqüència en dues parts de suma set tallant per la posició 2.

### Primera execució

**\$** ./exemple1.x exemple1.cc 6 4 3 2 2 2 1 **Violació de segment (bolcat de la imatge del nucli)**

- El programa no dona cap sortida, i ens trobem amb una execució avortada per violació de segment.
- Posarem punts de control al programa per localitzar el problema.

### Versió 6, afegint punts de control

23 int main()  $\{$ int n; cin>>n; *// llegir la sequencia en un vector, i calcular-ne la suma* vector<int> v: int s=0; for (int i=0; i<n;  $++i$ ) { cout << "Llegint element " << i << " de la sequencia." << endl;  $\sin \gg \text{v}$ } cout << "Sequencia llegida" << endl; *// per cada element, mirar si el tall en aquella posicio suma igual als dos costats.* int se=0;  $int$  i=0: while (i<n and se!=s) {  $se = se + v[i]$ ;  $s = s-v[i]$ ; } if (i<n) cout << "La sequencia es pot tallar en dues parts de suma " << s Hem afegit dos punts de control per poder observar l'evolució del programa.

Programació 1 -- © Dept. CS, UPC  $<<$  " a la posició " $<<$  i  $<<$  endl; else cout << "La sequencia NO es pot tallar en dues parts d'igual suma." << endl;

## Execució amb els punts de control

**\$** p1++ -o exemple1.x exemple1.cc **\$ ./**exemple1.x 6 4 3 2 2 2 1 **Llegint element 0 de la sequencia. Violació de segment (bolcat de la imatge del nucli)**

- Veiem que l'error passa just a la primera volta del bucle (ja que el missatge de control només surt un cop)
- El problema está en que el vector v no te elements (ja que no n'hem declarat la mida) i per tant, intentar omplir-lo se surt de la memòria reservada per a la variable v

### Versió 7, reservant espai pel vector

```
Programació 1 -- © Dept. CS, UPC
int main() \{int n;
 cin>>n;
 // llegir la sequencia en un vector, i calcular-ne la suma
 vectors(int > v(n));int s=0;
 for (int i=0; i<n; ++i) {
   cout << "Llegint element " << i << " de la sequencia." << endl;
   \sin \gg \text{v}}
 cout << "Sequencia llegida" << endl;
 // per cada element, mirar si el tall en aquella posicio suma igual als dos costats.
 int se=0;
 int i=0:
 while (i<n and se!=s) {
   se = se + v[i];
   s = s-v[i];
 }
 if (i<n) cout << "La sequencia es pot tallar en dues parts de suma " << s 
          << " a la posició "<< i << endl;
 else cout << "La sequencia NO es pot tallar en dues parts d'igual suma." << endl;
                                                                 Declarem el vector de la 
                                                                 mida necessària.
```
## Execució del programa corregit

**\$** p1++ -o exemple1.x exemple1.cc **\$** ./exemple1.x exemple1.cc 6

#### 4 3 2 2 2 1

**Llegint element 0 de la sequencia. Llegint element 1 de la sequencia. Llegint element 2 de la sequencia. Llegint element 3 de la sequencia. Llegint element 4 de la sequencia. Llegint element 5 de la sequencia. Sequencia llegida**

La seqüència es llegeix correctament i el programa ja no avorta.

> Però el resultat no és el que esperàvem (dues parts de suma 7 a la posicio 2). Afegirem més punts de control per veure què està passant.

**La sequencia es pot tallar en dues parts de suma 0 a la posició 0**

#### Versió 7, amb punts de control addicionals

```
Programació 1 -- © Dept. CS, UPC
int main() \{int n;
 cin>>n;
 // llegir la sequencia en un vector, i calcular-ne la suma
 vectors(int > v(n));int s=0;
 for (int i=0; i<n; ++i) {
   cout << "Llegint element " << i << " de la sequencia." << endl;
   \sin \gg \text{v}[i];
 }
 cout << "Sequencia llegida n=" << n << " s=" << s << endl;
 // per cada element, mirar si el tall en aquella posicio suma igual als dos costats.
 int se=0;
 int i=0:
 while (i<n and se!=s) {
   se = se + v[i];
   s = s-v[i];
 }
 if (i<n) cout << "La sequencia es pot tallar en dues parts de suma " << s 
          << " a la posició "<< i << endl;
                                                                                        Hem modificat aquest punt 
                                                                                        de control perquè doni mes 
                                                                                        detalls sobre els valors de 
                                                                                        les variables.
```
else cout << "La sequencia NO es pot tallar en dues parts d'igual suma." << endl;

## Execució del programa amb el nou punt de control

**\$** p1++ -o exemple1.x exemple1.cc **\$** ./exemple1.x exemple1.cc 6

#### 4 3 2 2 2 1

**Llegint element 0 de la sequencia. Llegint element 1 de la sequencia. Llegint element 2 de la sequencia. Llegint element 3 de la sequencia. Llegint element 4 de la sequencia. Llegint element 5 de la sequencia. Sequencia llegida n=5 s=0**

A l'acabar de llegir el vector, la variable s hauria de ser la suma dels seus elements, tal com diu el comentari d'abans del bucle.

Però hem oblidat fer que el bucle calculi la suma. Cal afegir les instruccions necessàries

**La sequencia es pot tallar en dues parts de suma 0 a la posició 0**

### Versió 8, sumant els elements

```
int main() \{int n;
 cin>>n;
 // llegir la sequencia en un vector, i calcular-ne la suma
 vector\leqint\geq v(n);
 int s=0;
 for (int i=0; i<n; ++i) {
   cout << "Llegint element " << i << " de la sequencia." << endl;
   \sin \gg \sqrt{ii};
   s += v[i];
 }
```
Faltava acumular la suma dels elements a mida que es van llegint.

29

```
cout << "Sequencia llegida n="<< n << "s="<< s << endl;
```
*// per cada element, mirar si el tall en aquella posicio suma igual als dos costats.* int se=0;

```
int i=0;
while (i<n and se!=s) {
  se = se + v[i];
  s = s-v[i];
}
```
}

else cout << "La sequencia NO es pot tallar en dues parts d'igual sumar. ସେ lendi; if (i<n) cout << "La sequencia es pot tallar en dues parts de suma " << s  $<<$ " a la posició " $<<$  i  $<<$  endl:

### Execució de la versió 8

**\$** p1++ -o exemple1.x exemple1.cc **\$** ./exemple1.x exemple1.cc 6

#### 4 3 2 2 2 1

**Llegint element 0 de la sequencia. Llegint element 1 de la sequencia. Llegint element 2 de la sequencia. Llegint element 3 de la sequencia. Llegint element 4 de la sequencia. Llegint element 5 de la sequencia. Sequencia llegida n=5 s=14**

Ara la variable s ja té el valor correcte després de llegir els elements del vector.

Pero el programa no imprimeix res més i es queda penjat, probablement en un bucle infinit.

### Afegim més punts de control al segon bucle.

```
Programació 1 -- © Dept. CS, UPC
int main() \{int n;
 cin>>n;
 // llegir la sequencia en un vector, i calcular-ne la suma
 vector\leqint\geq v(n);
 int s=0;
 for (int i=0; i<n; ++i) {
   cout << "Llegint element " << i << " de la sequencia." << endl;
   \sin \gg \text{v}[i];
   s += v[i];
 }
 cout << "Sequencia llegida n=" << n << " s=" << s << endl;
 // per cada element, mirar si el tall en aquella posicio suma igual als dos costats.
 int se=0;
 int i=0;
 while (i<=n and se!=s) {
   se = se + v[i];
   s = s-v[i];
   cout << "provant tall a la posicio i="<<i>'s="<<s<<"se="<<s \&lt;>="<<se}
 if (i<n) cout << "La sequencia es pot tallar en dues parts de suma " << s 
          << " a la posició "<< i << endl;
 else cout \lt\lt" a sequencia NO es pot tallar en dues parts d'igual suma " \lt\lt endlig
```
Afegim un punt de control per observar què passa dins del segon bucle.

### Execució amb els nous controls

**\$** p1++ -o exemple1.x exemple1.cc

- **\$** ./exemple1.x exemple1.cc
- 6

#### 4 3 2 2 2 1

**Llegint element 0 de la sequencia. Llegint element 1 de la sequencia. Llegint element 2 de la sequencia. Llegint element 3 de la sequencia. Llegint element 4 de la sequencia. Llegint element 5 de la sequencia. Sequencia llegida n=5 s=14 provant tall a la posicio i=0 s=-39458 se=39479 provant tall a la posicio i=0 s=-39459 se=39480 provant tall a la posicio i=0 s=-39460 se=39481**

Veiem que el programa està en un bucle infinit, degut a que la variable i sempre val zero.

Hem oblidat incrementar la i dins del while.

1

### Versió 9, incrementant la *i*

```
else cout << "La sequencia NO es pot tallar en dues parts d'igual suma." << "La sequencia NO es pot tallar en dues parts d'igual suma." << "endi;
int main() \{int n;
 cin>>n;
 // llegir la sequencia en un vector, i calcular-ne la suma
 vectorsint > v(n);
 int s=0;
 for (int i=0; i<n; ++i) {
   cout << "Llegint element " << i << " de la sequencia." << endl;
   \sin \gg \sqrt{ii};
   s += v[i];
  }
 cout << "Sequencia llegida n=" << n \lt 1" s=" \lt 1s \lt 2 s \lt 1 endl;
 // per cada element, mirar si el tall en aquella posicio suma igual als dos costats.
 int se=0;
 int i=0;
 while (i<=n and se!=s) {
   se = se + v[i];
   s = s-v[i];
   cout << "provant tall a la posicio i="<< i << i << s="<< s << s << "se="<< se << sendl;
   ++i;}
 if (i<n) cout << "La sequencia es pot tallar en dues parts de suma " << s 
           << " a la posició " << i << endl;
```
Incrementem la posició de tall perquè vagi variant.

### Execució de la nova versió

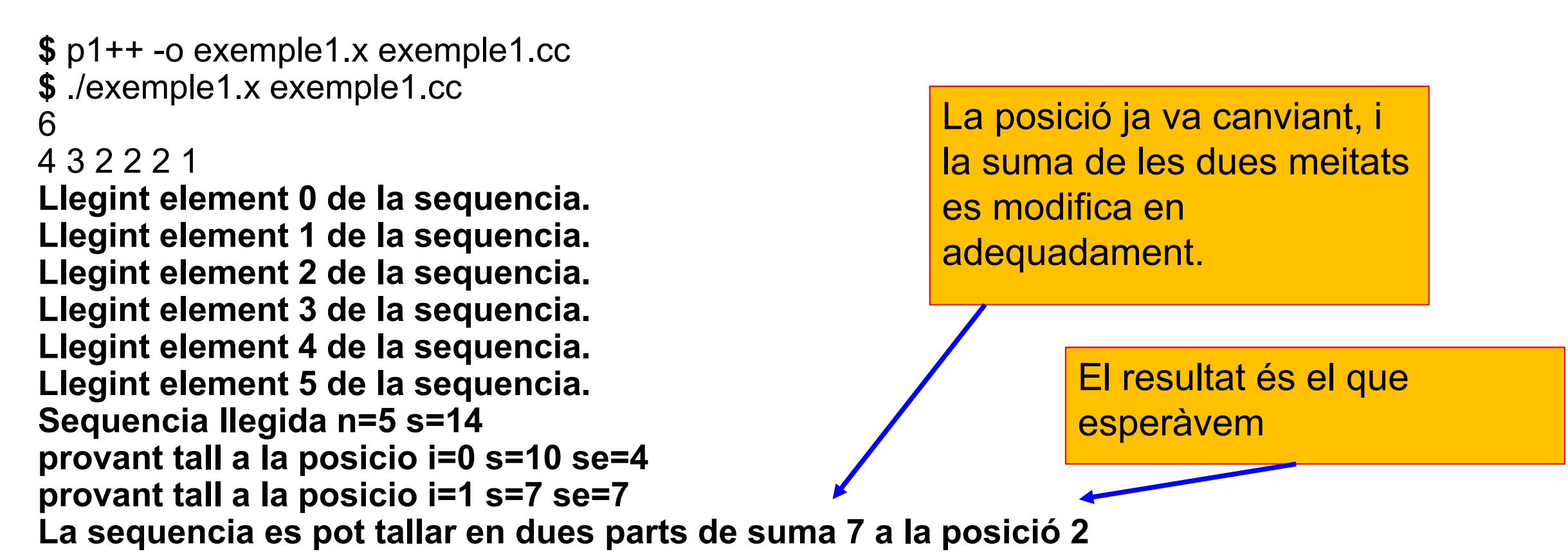

## Últims passos

- Sembla que hem corregit els errors que hi havia al programa, però podrien haver-n'hi més.
- Falta assegurar-se que el programa funciona correctament en altres casos, provant amb més jocs de proves, com p.e.:
	- seqüències que no es puguin tallar en dues parts que sumin igual
	- seqüències amb números negatius
	- seqüències en que la suma sigui zero
	- etc.
- Finalment, caldria treure tots els missatges de control, per tal que el programa doni només el resultat que es demana, i no tota l'evolució del programa.

### Exercici

Useu el codi proporcionat zigazaga.cc per resoldre el que son el que el que el que el que el que el que el que e problema *P71711 Zig-zag* de la llista de matrius, usant la metodologia de depuració presentada per corregir-ne els errors.